#### **Web Design and Development Training Course Content**

# **1: Foundations of HTML: Building Blocks for Web Development**

- HTML Introduction
- Basic HTML Structure
- HTML Editors Overview
- Understanding HTML Tags
- Text Elements: Paragraphs, Headings, and Text
- Formatting Text in HTML
- Creating Lists in HTML
- Adding Images to HTML
- Working with HTML Tables
- Implementing HTML Forms
- Incorporating Media in HTML

## **2: CSS Essentials: From Basics to Responsive Design**

- Introduction to CSS and Linking Methods
- Understanding CSS Properties: Key-Value Pairs and Network Tab
- Utilizing Comments, Colors, Backgrounds, and Images
- Text Properties: Font Size, Weight, and Style
- Exploring the Box Model: Padding, Margin, Border, and Main Content with Inspect Tab
- Introduction to CSS Positioning
- Manipulating Height, Width, and Selectors
- Implementing Float (Left, Right), Z-Index, and Opacity
- Responsive Design Principles and Media Queries
- Flexbox: A Responsive Design Approach
- Grid Systems for Responsive Design

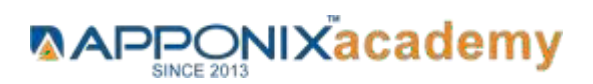

# Web Design & Development Training **COURSEBROCHURE& SYLLABUS**

## **Projects Covered**

• **Project 1: YouTube Gallery (Modified iframe Version):**

 **Description:** Create a custom-styled YouTube gallery using iframes, showcasing videos with personalized design and layout.

• **Project 2: Sign-in Form Styling:**

**Description:** Enhance the visual appeal and usability of a sign-in form through CSS, focusing on improving aesthetics and user experience.

• **Project 3: Image Gallery Enhancement:**

**Description:** Transform a basic image gallery into an aesthetically pleasing and user-friendly interface by applying advanced CSS techniques.

## **3: Project Management**

#### **Software Development Life Cycle**

• Aligning project management with software development life cycle

#### **Agile Methodologies:**

- Understanding Agile principles and values
- Scrum and other Agile frameworks
- Sprint planning and execution

#### **Waterfall Methodology:**

- Overview of the Waterfall model
- Pros and cons of Waterfall vs. Agile

#### **Version Control Systems:**

- Introduction to Git and GitHub
- Collaborative coding with version control
- Branching and merging strategies

**[www.apponix.com](http://www.apponix.com/) RegisteredOffice:-Bangalore:80505-80888 Hubli:9069980888 Email-id[:info@apponix.com](mailto:info@apponix.com)**

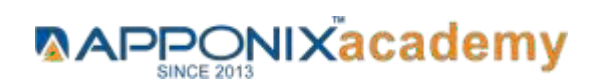

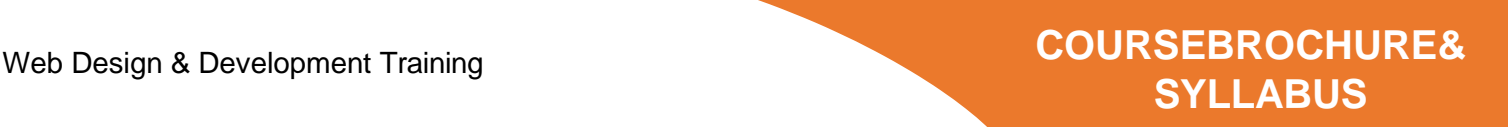

#### **Task Management Tools:**

- Overview of popular task management tools (e.g., Jira, Trello)
- Creating and managing tasks
- Assigning and tracking progress

#### **4: Bootstrap Essentials**

- Framework Fundamentals: Bootstrap Introduction
- Building Bootstrap Templates Offline
- Responsive Design Basics: Containers, Rows, Columns
- Creating Navigational Elements: Navbar, Colors, Accordions, Alerts, Badges
- Utilizing Placeholders, Popovers, Progress Bars, Spinners
- Practical Application: Project Implementation with Bootstrap

#### **Projects:**

- **Project 1:** Develop Your Company Portfolio Website
- **Project 2:** Build a Mock Flipcart E-commerce Platform

### **5: Figma – Design Tool**

- Introduction to Figma
- Using Figma to create, share & test designs.
- Converting images to HTML templates

### **6: JavaScript Essentials: Core Concepts and Practical Applications**

- Introduction to JavaScript
- Integrating JavaScript into HTML
- Fundamentals of Variables
- Data Types and Operations
- Conditional Statements in JavaScript
- Understanding JavaScript Objects
- Manipulating States and the Document Object Model (DOM)
- Functions and Event Handling
- Exploring JavaScript Arrays
- Synchronous and Asynchronous Programming Concepts
- Commenting in JavaScript Code
- Basics of Loops
- Mastering the Document Object Model (DOM)

#### **[www.apponix.com](http://www.apponix.com/)**

**RegisteredOffice:-Bangalore:80505-80888 Hubli:9069980888**

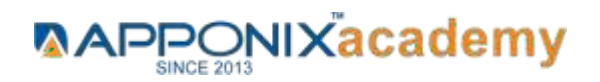

# Web Design & Development Training **COURSEBROCHURE& SYLLABUS**

- Advanced Concepts: Promises, Async/Await, Fetch, Axios
- Utilizing Spread and Rest Operators
- Deconstructing Arrays and Objects
- Module Management in JavaScript

# **7: TypeScript Topics**

- Introduction to TypeScript
- Simple and Special Types in TypeScript
- Understanding TypeScript Generics
- Exploring TypeScript Interfaces
- Working with Object Types in TypeScript
- Mastering TypeScript Classes

### **Projects Covered:**

- Project 1: Dynamic Calculator: Create an interactive calculator with basic and advanced arithmetic operations.
- Project 2: Stopwatch Application: Build a stopwatch with start, stop, and reset functionality.
- Project 3: Digital Clock Implementation: Develop a digital clock displaying hours, minutes, and seconds.
- Project 4: Guessing Game Project: Design a game where users guess a randomly generated number within a range.
- Project 5: Geolocation Tracker: Develop an app to track and display the user's current location on a map.

# **8: ReactJS Essentials: Key Concepts and Applications**

- Introduction to ReactJS
- Exploring the State of JavaScript Survey
- Building React Web Apps
- Grasping ReactJS Fundamentals
- Utilizing Fragments, Hooks, and React Router DOM
- Learning MUI and Its Setup
- Integrating MUI Tabs
- Managing Props in React
- Creating UI Components for Social Media Sharing

### **Projects Covered:**

- Project 1: Enhancing your company Portfolio website.
- Project 2: Enhance Fake Flip-Cart ecommerce website

**[www.apponix.com](http://www.apponix.com/) RegisteredOffice:-Bangalore:80505-80888 Hubli:9069980888 Email-id[:info@apponix.com](mailto:info@apponix.com)**

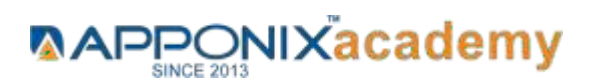

Web Design & Development Training Web Design & Development Training

# **COURSEBROCHURE& SYLLABUSCOUR**

**SEBROCHURE&**

## **9: MongoDB DataBase Essentials**

- Database Fundamentals Overview
- MongoDB Installation
- Configuring MongoDB
- CRUD Operations: Create, Read, Update, Delete
- Schema Creation
- Installing MongoDB Compass

#### **10: MYSQL DataBase Essentials**

- MySQL DB Fundamentals
- MySQL vs. MongoDB: A Comparative Analysis
- Setting Up MySQL DB: Installation
- Database Configuration
- Database Creation in MySQL
- Table Creation in MySQL
- CRUD Operations in MySQL: Create, Read, Update, Delete

### **11: Web Hosting and GitHub Collaboration**

- Understanding Web Hosting
- Introduction to GitHub
- Repository Management: Creation and Merging
- Collaborative Workflows: Pushing and Pulling Requests
- Utilizing Gh-pages for React Project

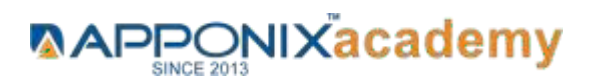

**[www.apponix.com](http://www.apponix.com/) RegisteredOffice:-Bangalore:80505-80888 Hubli:9069980888 Email-id[:info@apponix.com](mailto:info@apponix.com)**

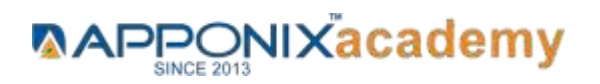